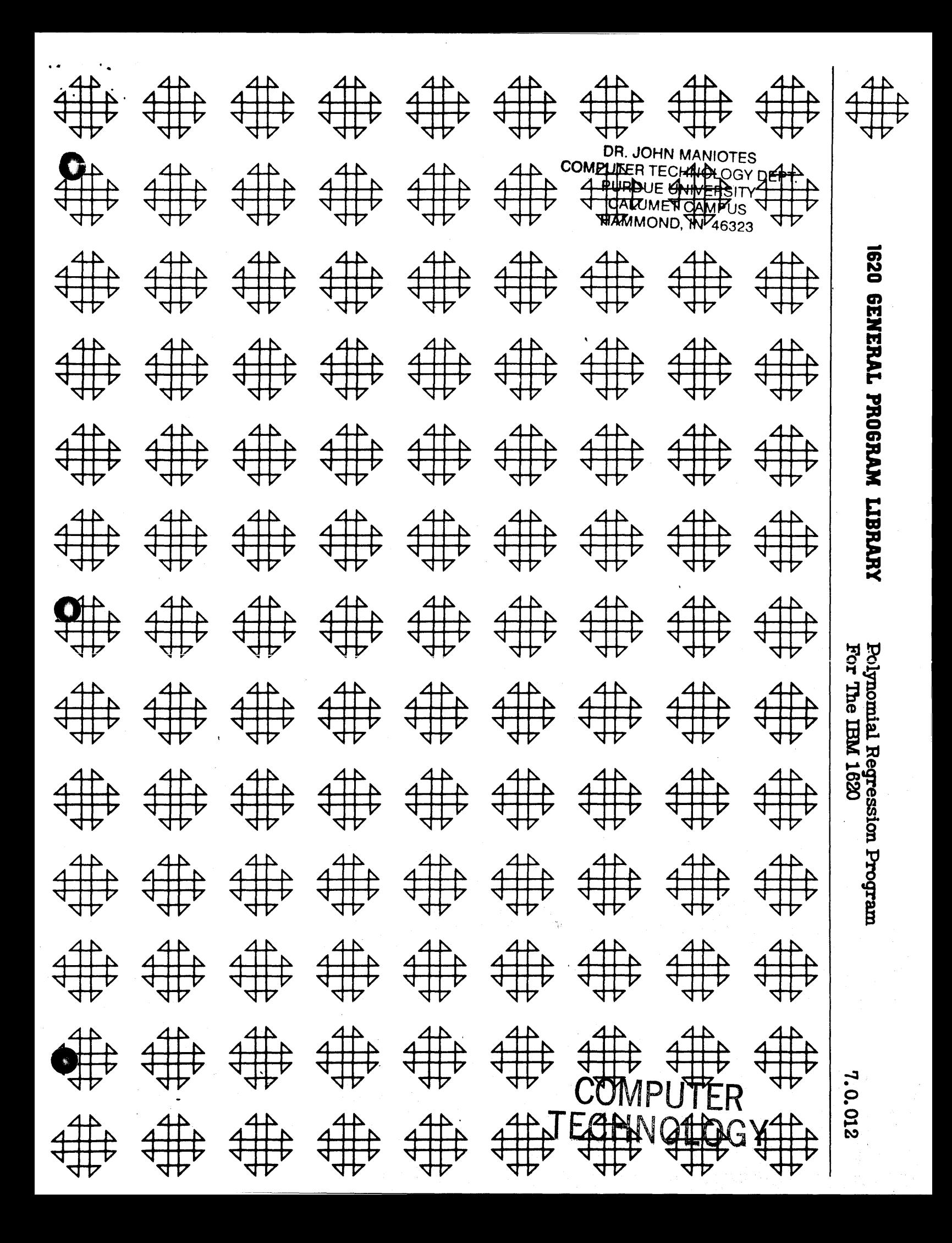

### **DISCLAIMER**

Although each program has been tested by its contributor, no warranty, express or implied, is made by the contributor or any User's Group, as to the accuracy and functioning of the program and related program material, nor shall the fact of distribution constitute any such warranty, and no responsibility is assumed by the contributor or any User's Group, in connection therewith.

## COMMON USERS GROUP PROGRAM REVIEW AND EVALUATION

(fill out in typewriter, ink or pencil)

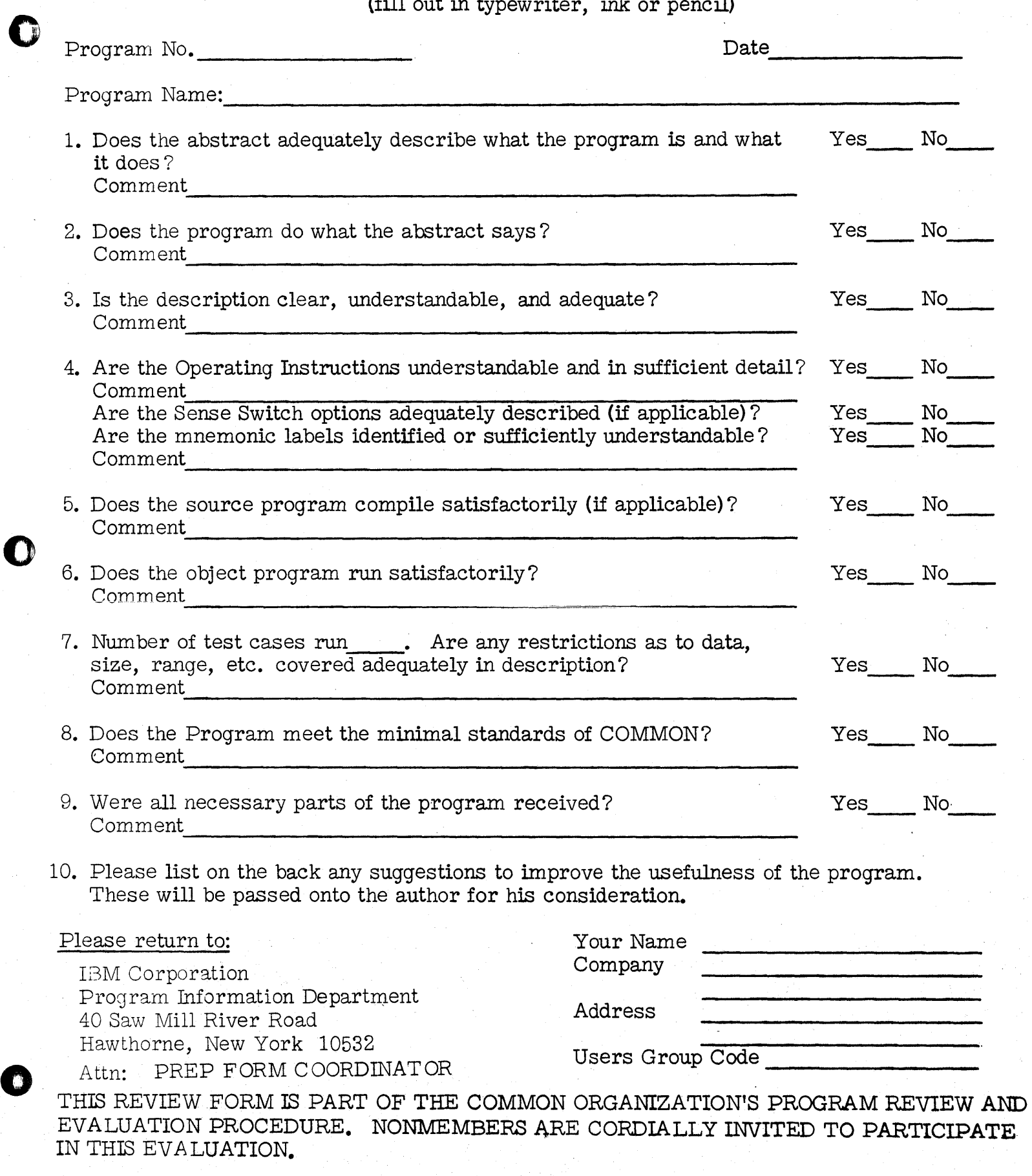

2/2/67

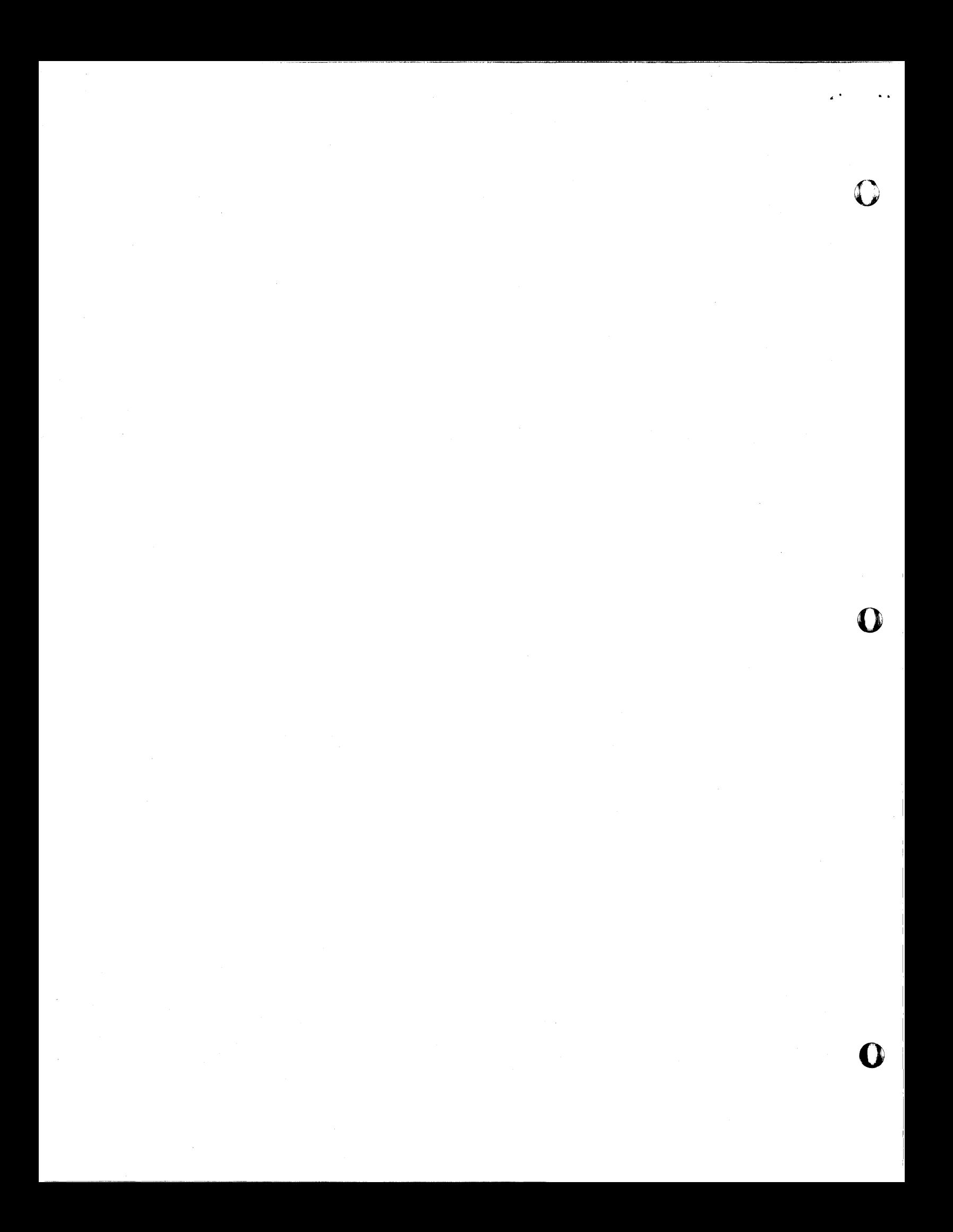

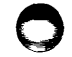

#### **DESCRIPTION**

This program obtains by least squares the coefficients of a polynomial  $\hat{\mathbf{y}} = \mathbf{b}_1 + \mathbf{E}_1 \mathbf{b}_1 (\mathbf{x} - \bar{\mathbf{x}})^{\mathbf{1}}$ , where 1 may range from 1 to at most 9, for as many as 250 pairs  $(y, x)$ . Program switches provide the option of obtaining predictions  $\hat{y}$  at each of the data points, and the option of obtaining predictions for a specified range of  $x^{\dagger}s$ . Output may be either on the console typewriter (fixed point) or from the card punch (floating point). Either or both x and y may be transformed. Logarithm, exponential, and reciprocal transformations are included.

#### CARD PREPARATION

Data input consists of 1 header card, N cards each containing a y and an x, and, if predictions are called for, a card containing the lowest x for which predictions are wanted, an increment, and the highest x.

#### HEADER CARD (NO FLAGS)

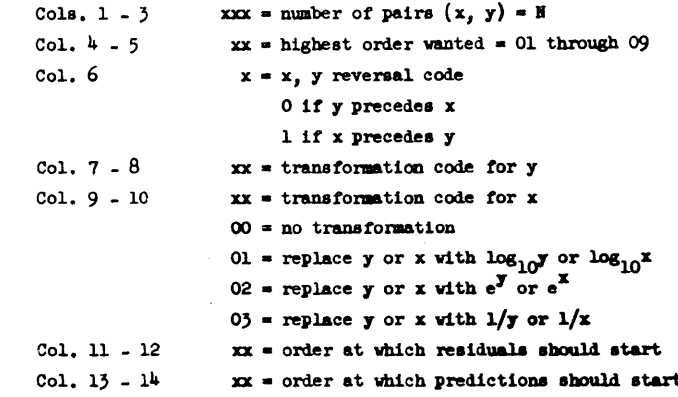

#### DATA CARDS (NO FLAGS)

Either x or y may appear first on the card. Column 6 of the EEAUER CARD will specify the order. Both must be entered in fixed point form. The format is described in the attached description of the CARD CONVERSION SUBROUTING.

POLYMOMIAL REGRESSION PROGRAM FOR THE I. B. M. CARD 1620

O. DYKSTRA, JR. General Foods Research Center 555 South Broadway Tarrytown, N. Y.

> Modifications or revisions to this program, as they occur, will be announced in the appropriate Catalog of Programs for IBM Data Processing Systems. When such an announcement occurs, users should order a complete new program from the Program Information Department.

#### PREDICTION DEFINITION CARD (NO FLAGS)

The format requirement for the prediction definition card is the same as for the data cards. The sequence on the card is (1) the lowest x for which predictions are wanted, (2) the increment for x, and (3) the highest x for which predictions are wanted.

These x's will be in the same units as the original x inputs. All x's will be transformed in the same manner.

#### **SWITCH SETTINGS**

With all four switches in the off position, the output consists only of the coefficients, their associated sums of squares, and the F ratios using the residual mean square as the estimate of error. These F ratios change as the residual mean square changes. This output will be in fixed point form (6 decimals) from the console typewriter. This output will be punched in floating point form if Switch 3 is on.

If Switch 1 is on and if the order of the polynomial is not less than the digits in columns 11 and 12 of the EEADER CARD, the residuals program will be entered. The output will consist of the run identification (i.e., the sequence of entry), the transformed y, the corresponding prediction  $\hat{y}$ , and the residual,  $y - \hat{y}$ , divided by the standard deviation of an observation at the x input. The output will be from the typewriter in fixed point form if Switch 4 is off and from the card punch in floating point form if Switch 4 is on (in this case, the transformed x is also included).

If Switch 2 is on and if the order of the polynomial is not less than the digits in columns 13 and 14 of the EEADER CARD, the output will include predictions for x's specified by the Prediction Definition Card. This output medium is controlled by Switch 4, as for the residuals. The output will consist of the untransformed x, the prediction, and the standard deviation of an observation at the specified x.

All switch settings may be changed during the running of the program. If Switch 2 is off immediately following the data entry, the Prediction Definition Card will not be read. If at some subsequent time predictions are wanted, the instruction "READ PREDICTION DEFINITIONS NOW" will be typed and the card will then be read.

#### **COMPUTATIONAL PROCEDURE**

It is necessary to find the coefficients of the polynomial of order D given by  $\hat{y} = b_0 + 2b_1x^1$ , where i ranges from 1 to D. A disadvantage in such a solution is that the computational accuracy becomes increasingly worse, because of the loss of significant leading digits. In this program an alternative but equivalent polynomial,  $\hat{y} = b_0 + 2b_1(x - \bar{x})^1$  is fit to the data, in order to decrease the loss in accuracy.

The equations to be solved are of the form

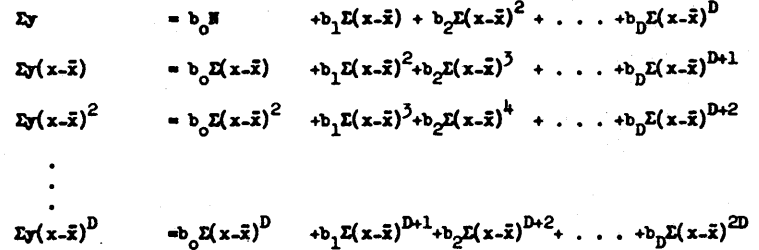

In order to determine the error terms it is also necessary to have  $\Sigma(y - \tilde{y})^2$ . All summations above extend from 1 to N.  $\Sigma(x-\bar{x})$  is, of course, zero, within rounding error.

The data are transformed (if transformations are specified) and then stored in memory. At the same time Ex and Ey are being obtained. A statement of the analysis being performed is printed. If the logarithm of y and the reciprocal of x are specified, the statement "LOGARITEM OF Y VERSUS RECIPROCAL OF X PLUS" will appear, followed by the average of the reciprocals of x.

The sums of the powers of x-x are obtained up to the 2D power, and the sums of the products of y and powers of x-x are obtained up to the D power.  $I(\mathbf{v}, \tilde{\mathbf{v}})^2$  is also obtained.

The matrix of sums of powers is obtained in triangular form (the matrix is symmetric), and a 1 x 1 inverse is formed. The inverse is increased in size as the order of the polynomial is increased. The inverse matrix is obtained for use in the residuals and predictions parts of the program.

The inversion procedure follows the bordering method described by Faddeeva (Computational Methods of Linear Algebra, by V. N. Faddeeva, Dover Publications). The method is described below, with some notational changes.

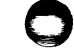

#### MATRIX INVERSION METHOD

The system of equations can be written in matrix form as  $X'Y = X'XB$ . Letting  $A = X^T X$ ,  $C = X^T$ , and  $D = A^{-1}$ , the solution is  $B = A^{-1}C = DC$ 

Let the subscript n denote the size of the matrices at some point in the commutation. Then

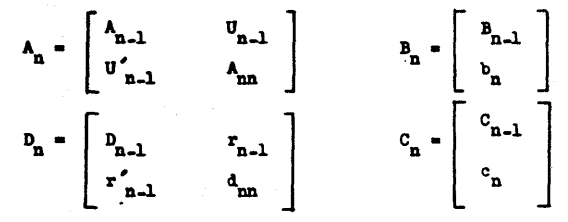

In this notation  $A_n$  and  $D_n$  are matrices of size n by n,

 $A_{n-1}$  and  $D_{n-1}$  are matrices of size n-1 by n-1,  $U_{n-1}$  and  $r_{n-1}$  are vectors of size n.l,  $B_n$  and  $C_n$  are vectors of size n,  $B_{n-1}$  and  $C_{n-1}$  are vectors of size n-1, and  $A_{mn}$ ,  $d_{mn}$ ,  $b_n$ , and  $C_n$  are scalars.

The memory required by this method consists of the matrix  $A_n$  in triangular form, the vector B<sub>n</sub>, and an auxiliary vector  $V_{n-1}$  of size n.l., and a few temporary locations. The equations to form the new inverse are:

$$
V_{n-1} = A_{n-1}^{-1}v_{n-1}
$$
  
\n
$$
1/a_{nn} = c_n = c_{nn} - V_{n-1}^{-1}v_{n-1}
$$
  
\n
$$
r_{n-1} = J_{n-1}/c_n = -c_{nn}V_{n-1}
$$
  
\n
$$
v_{n-1} = A_{n-1}^{-1} + c_n V_{n-1} - c_{n-1}
$$

The first equation forms the auxiliary vector, the second forms the new diagonal, the third provides a new row (or column) for the expanded inverse, and the fourth equation corrects the previous inverse. The vector  $r_{m-1}$  replaces  $v_{m-1}$ , and  $d_{mn}$  replaces  $a_{mn}$ , so that  $D_n$  then is the  $A^{-1}$  for the increased n.

The equations for the coefficients are not given by Faadeeva, but are found to be:

$$
b_n = d_{nn} (c_n - B_{n-1}u_{n-1})
$$
  
\n
$$
SSb_n = b_n^2/d_{nn} = (c_n - B_{n-1}u_{n-1}u_{n-1})
$$
  
\n
$$
new B_{n-1} = previous B_{n-1} + (c_n - B_{n-1}u_{n-1})r_{n-1}
$$

The first equation gives the new coefficient, the second gives the sum of squares attributable to this coefficient, and the third equation corrects the previous coefficients.

#### RESIDUALS AND PREDICTIONS

The coefficients provide a basis for obtaining predictions for specified x's, whether they be the input x's or those defined by the Prediction Definition Card. The equation is  $\hat{y} = b_0 + \sum_{i=1}^D b_i (x_0 - \bar{x})^i$ , where  $x_0$  is the value of x at which the prediction is made.

The prediction equation can be written in matrix form as  $\hat{y} = \hat{y}$ , where B is the vector of coefficients,  $B = \begin{bmatrix} b_0 & b_1 & b_0 \end{bmatrix}$  and  $X_0$  is the vector of powers of  $x_o - \bar{x}$ ,  $x_o^* = [1, x_o - \bar{x} \dots (x_o - \bar{x})^D]$ . The estimated variance of the pre-<br>diction is  $x_o^* (x \hat{x})^{-1} x_o^2$ , where  $s^2$  is the residual mean square, which is the only estimate of error at this point. The observations at x are assumed to be distributed with estimated variance  $s^2$  around the prediction, so that the variance of an observation is  $[1 + \chi'(\chi' \chi)^{-1} \chi]_s^2$ . The square root of this quantity is the "ERROR ON Y" in the predictions part of this program and the divisor for the residual, y-y, in the residuals part.

#### OPERATING INSTRUCTIONS

Put the 1620 in the manual mode and press Reset. Load the polynomial regression program. The instructions as to the switch settings will be typed. and then the rest of the program is loaded.

Make the switch settings, and then put the header card followed by the  $(y, x)$  data cards into the reader hopper. Press Reader Start on the 1622 and Start on the 1620.

If Switch 2 is on initially, the Prediction Definition Card must follow the last data. If Switch 2 is off initially and turned on after the data entry, the computer will halt for the Prediction Definition Card, unless this card has been loaded into buffer.

Page 6

After the data entry the average x will be printed (if transformations of the  $x^i$ s are specified, this will be the average of the transformed  $x^i s$ ). The 1620 will seem to have stopped after this, but the sums of powers and cross products are being obtained (the Multiplier neons will be noving).

If no transformations are specified, and if more than 250 pairs  $(y,x)$ are read, then the program must be re-loaded if transformations are wanted in the next polynomial regression.

#### **EXAMPLE**

An example consisting of 9 pairs of data was set up to illustrate the program. The instructions are illustrated at the top of the following page 1. The header, data, and prediction definition cards are listed at the bottom of the page.

The header specifies 9 pairs of data, that at most a cubic is wanted, 1.e.,  $y = b_0 + b_1(x-\bar{x}) + b_2(x-\bar{x})^2 + b_3(x-\bar{x})^3$ , that the y precedes x on the input cards, that neither y nor x should be transformed, that residuals should start with the quadratic, and that predictions should start with the cubic. The predictions will be obtained for  $x = 5$ , 10, and 15.

The complete typewriter output is shown on page 2 and the complete card output on page 3.

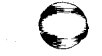

 $\int f \hat{r} \hat{r} \cdot \hat{r}$ 

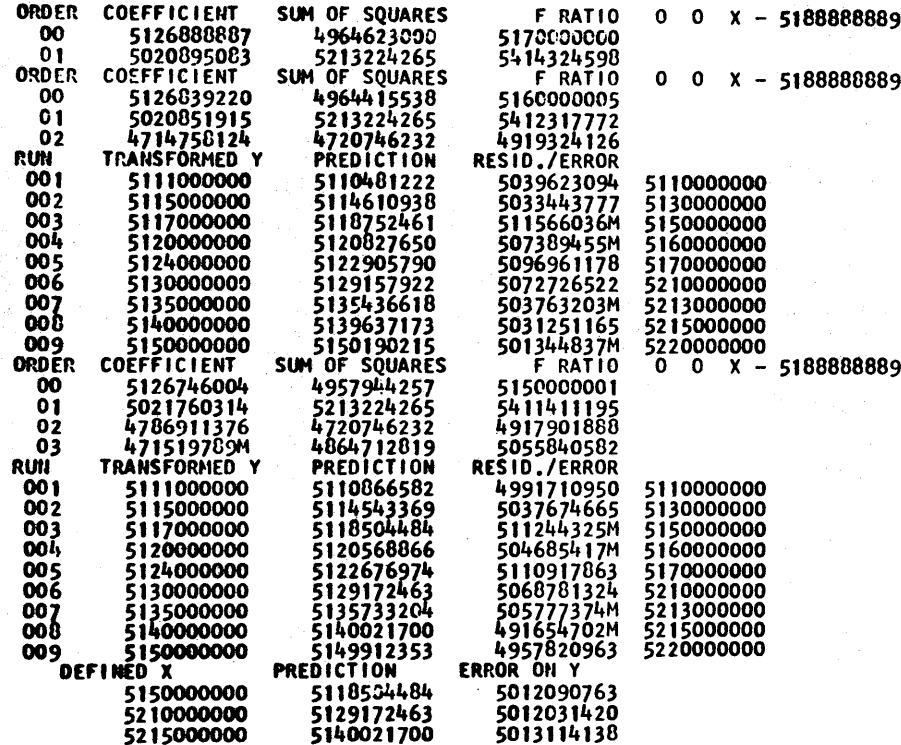

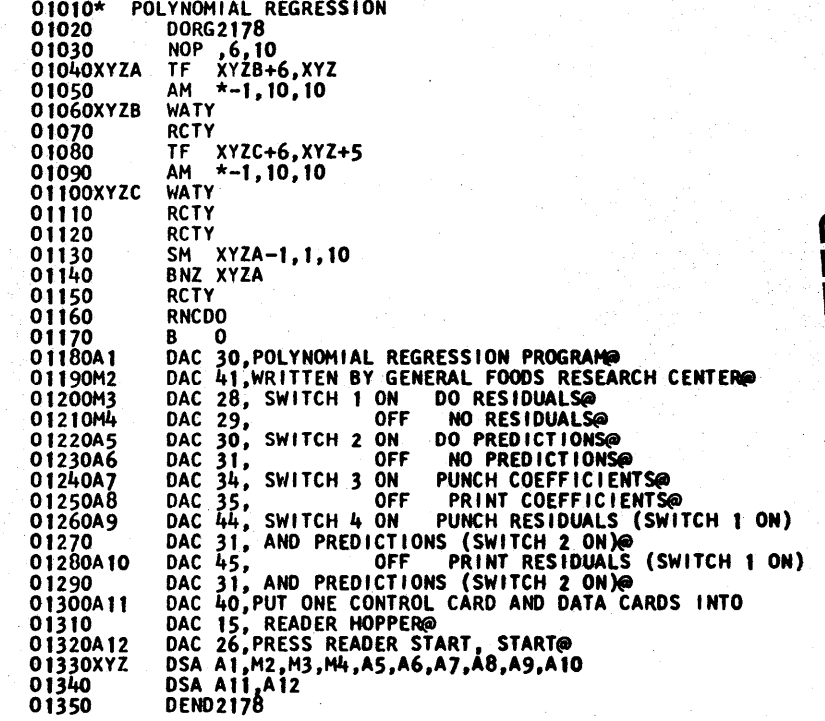

# CHNDUDGY<br>CHNOLOGY للّ

 $\sqrt{2}$ 

Page 1

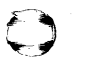

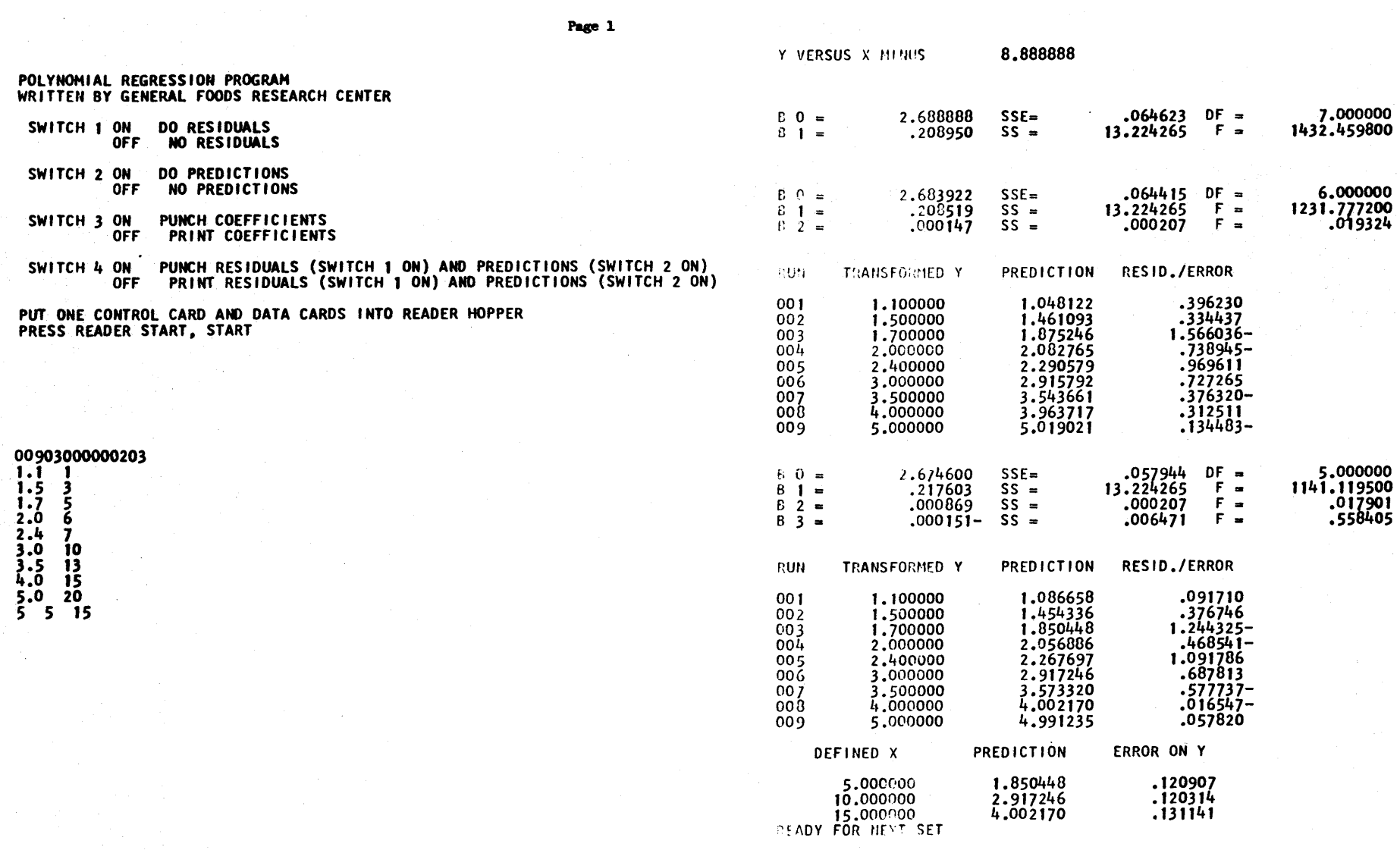

Page :

02010\* SYNBOLS AND CONSTANTS 02020 DORG2178 02030 **DS**  $\overline{\phantom{a}}$ 020400UTPUTDS 020501NPUT DS 020601 **DS**  $\mathbf{2}$ 020700UT1 **DS** 15 020800UT2 DS. 15 020900UT3 DS  $15$ 02100 **DS** TH. 02110T1 **DS** 10 02120T2 **DS**  $10$ 02130T3<br>02140T4 DS. 10 **DS** 10 0215015 **DS** 10 02160T6 **DS** 10 0217077 **DS**  $10$ 02180Y **DS** 10 02190X **DS** 10 **02200N DS**  $\overline{\mathbf{3}}$ 022100 **DS**  $\overline{\mathbf{2}}$ 02220REVYX DS  $\mathbf{1}$ 02230TP.Y **DS**  $\overline{\mathbf{2}}$  $DS$ **02240TRX**  $\overline{\mathbf{2}}$ 02250STARTRDS  $\overline{2}$ 02260STARTPDS , 02270CR0SS DSB 10,10 022808 DS **1.ČROSS** 02290TOTAL DS 10 023000FE DS 1.TOTAL 02310SUMS DSB 10,19 02320VECTORDS 1, SUMS 1, SUMS+110 02330SSB **DS** 02340TOTSS DS 10 02350SSE DS 1, SUMS+100 DSB 10,55 02360MM 02370AVGY<br>02380MSE DS. 10 **DS** 1.AVGY 02390AVGX **DS** 10 024000VAR DS  $\overline{\mathbf{2}}$ 02410FLZERODC 10,0 DAC 10, Y VERSUS @ 0242081 0243082 DAC 9, X MINUS @ DAC  $7,81 - 0$ <br>DAC  $8,55 - 0$ <br>DAC  $8,55 = 0$ 02440B3 0245084 02460844 0247085<br>02480855  $DAC$   $7,$  $F - \theta$ DAC 7, DF = 0 0249086 0250088 DAC 19, READY FOR NEXT SETO 02510HEAD1 DAC 49,0RDER COEFFICIENT SUM OF SQUARES 02520HEAD JADAC 7,  $\blacksquare$ 02530HEAD1BDAC 5, X +<br>02540HEAD1CDAC 20, 1111111111 **PREDICTION** TRANSFORMED Y RESID./ERROR@ 02550HEAD2 DAC 50, RUN 02560 DAC 31. **PREDICTION** 0257CHEAD3 DAC DEFINED X **ERROR ON YOU** 47, 02580 DAC 34 02590ROUND DC 10,1

Page 2

F RATIO

**C3C10\* TRANSFORMATION SUBROUTINE** 03020 DAS<sub>5</sub> 03030TRANS B 03040  $DORG*-3$ 03050L0G FLOGTRANS-1, TRANS-1 03060 B ASIS DORG\*-3 03070 03080EXP FEX TRANS-1, TRANS-1 03090 **8 ASIS** 03100 DORG\*-3 03110REC1P FD FLONE, TRANS-1 03120 TF TRANS-1.99 03130ASIS BB 03140  $DORG*-9$ 03150ADDR DS 5, TRANS+6 04010\* SET UP TRANSFORMATION BRANCH, ADDR CONTAINS LABEL TO BRANCH TO. 04020 DAS<sub>1</sub> TFM ADDR, ASIS 04030SET  $04040$  $CM$  SET $-i, 1, 10$ 04050 BN SET3 04060 BH SET1 04070 TFM ADDR, LOG 04080 WATYA2 04090 B SET3 04100 DORG\*-3 04110SET1  $CM$  SET-1,2,10 04120 BH SET2 TFM ADDR, EXP 04130 04140 WATYA3 04150 B SET3 04160  $DORG*-3$ 04170SET2 TFM ADDR, RECIP 04180 WATYA4 04190SET3 BB 04200  $DORG* -9$ 04210A2 DAC 14, LOGARITHM OF @ 04220A3 DAC 10.E TO THE @ 04230A4 DAC 15, RECIPROCAL OF @ 05010\* MATRIX ADDRESS COMPUTATION. 99 IS DESTROYED. 05020V1 DAS 1 DAS<sub>1</sub> 05030V2 05040MAC TFM ADDR, MM 05050  $TF$   $V3, V1$ 05060  $C$   $V2, V1$ 05070 BNN MAC1 05080  $V3, V2$ TF 05090 TF. V2, V1 05100MAC1 ADDR-1.V2  $\mathbf{A}$ TFM V2, 19, 10 05110 05120 SM V2 05130 MM.  $V3, 5, 10$ 05140 **SF** - 98 95150 TF  $*+23,99$ 05160 **MM**  $V<sub>2</sub>$ 05170 A **ADDR, 99** 05180 68 DORG\*-9 05190

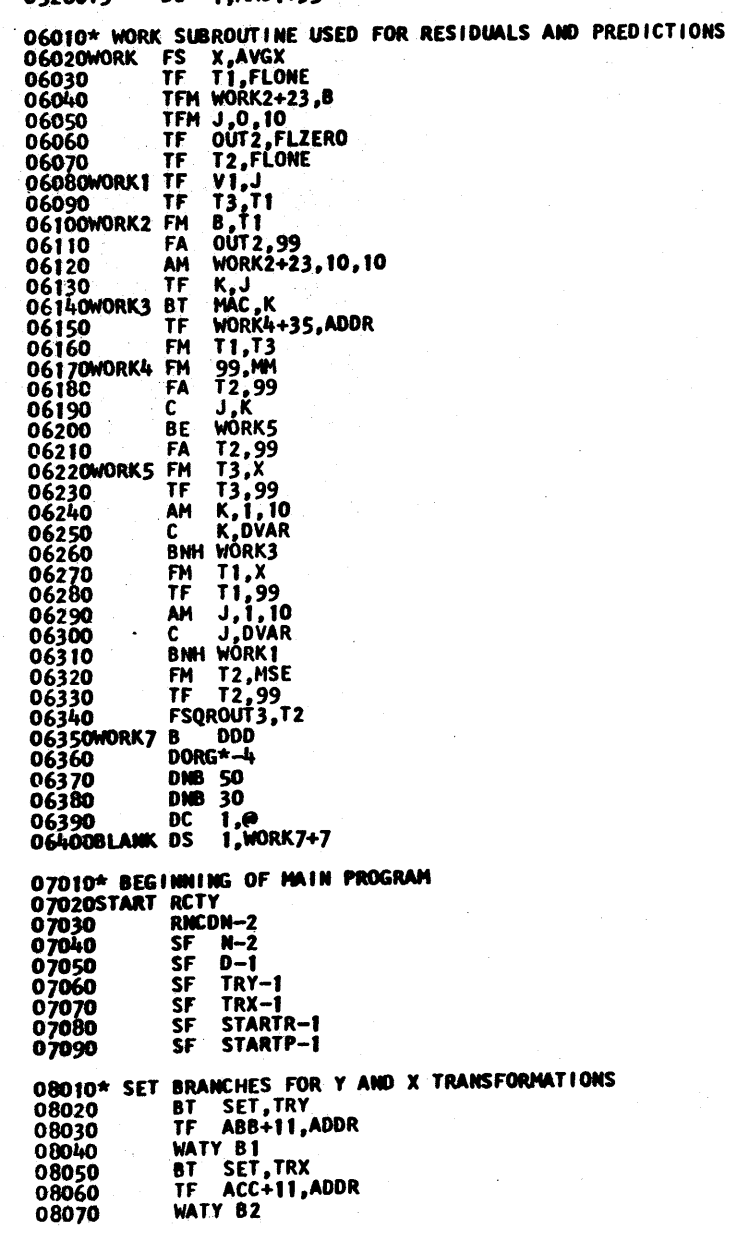

**DS: 1.MAC1+35** 

**GESORVA** 

09010\* CLEAR AND SET UP ACCUMULATORS 09020 TFM CLEAR+6, CROSS TF FLZERO 09030CLEAR TF 09040 CM CLEAR+6, CROSS+330 09050 09060 **BN CLEAR** 10010\* DATA INPUT LOOP TF C1,N<br>TFM AC+6,DATA 10020 10030  $100<sup>1</sup>0$ TFM AD+6, DATA+10 TEM CCCC2+6, Y, SET STORE<br>BTM CCCC, 2, 10, TWO INPUTS 10050AB 10060 BD DOREV, REVÝX 10070 10080 B ABB 10090  $DORG*-3$ TO100DOREV TF T5,X  $TF = X, Y$ <br> $TF = Y, I5$ 10110 10120 10130ABB TFM ADDR 10140 BT TRANS.Y TF TRANS-1, STORE TRANSFORMED Y<br>AM \*-6,20,10 10150AC 10160 10170 FA MM, TRANS-1 10180ACC TFM ADDR BT TRANS, X 10190 TF TRANS-1, STORE TRANSFORMED X<br>AM \*-6,20,10 10200AD 10210 10220 FA MM+10, TRANS-1 10230 FA TOTAL, FLONE SM C1,1,10 10240 10250 **BNZ AB** 11010\* GET AVERAGES. COMPLETE STATEMENT ON CODING OF X FD MM+10, TOTAL 11020 TF AVGX, 99, STORE AVERAGE X 11030 11040 11050 **FA** AVGX, ROUND 11060AD2 **BT** WWW.AVGX..PRINT AVERAGE X FD MM. TOTAL 11070 11080 TF AVGY, 99, STORE AVERAGE Y 11090 **RCTY** 12010\* READ X LOWER, DELTA X, AND X UPPER FOR PREDICTIONS

12020 TDM EE1+6,0 12030 BNC 2AD4 12040 **TDM EE1+6,1** TEN CCCC2+6,T5,,SET STORAGE LOCATION<br>BIM CCCC23,10,READ X LOWER, DELTA, UPPER 12050AD3 12060 12070 **BD AD4, EE1+6** TDM EE1+6,1 12080 12090 **B EE1**  $DORG*-3$ 12100 13010\* SUM POWERS OF X. SUM CROSS-PRODUCTS OF Y AND POWERS OF X 13020AD4 TF C1,N TFM AF2+11, SUMS+10 13030

13040 A AF2+10,D 13050 A AF2+10,D

 $\ddot{\phantom{a}}$ 

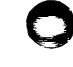

 $\int q\tilde{q}$ 

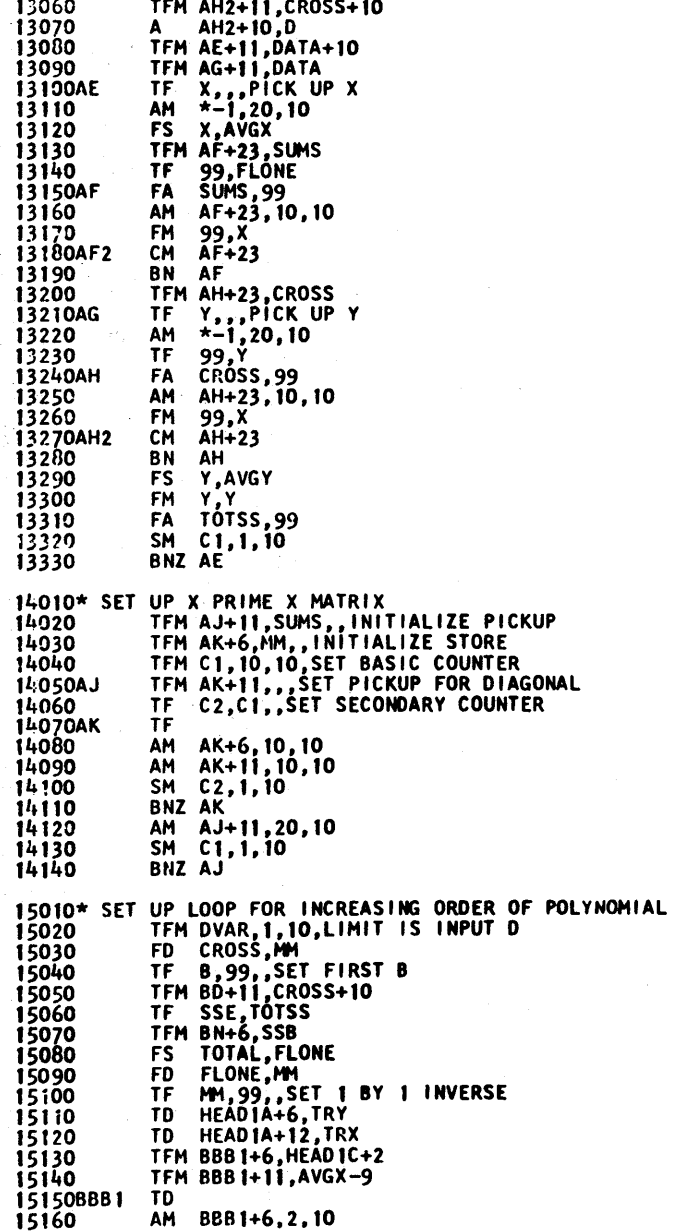

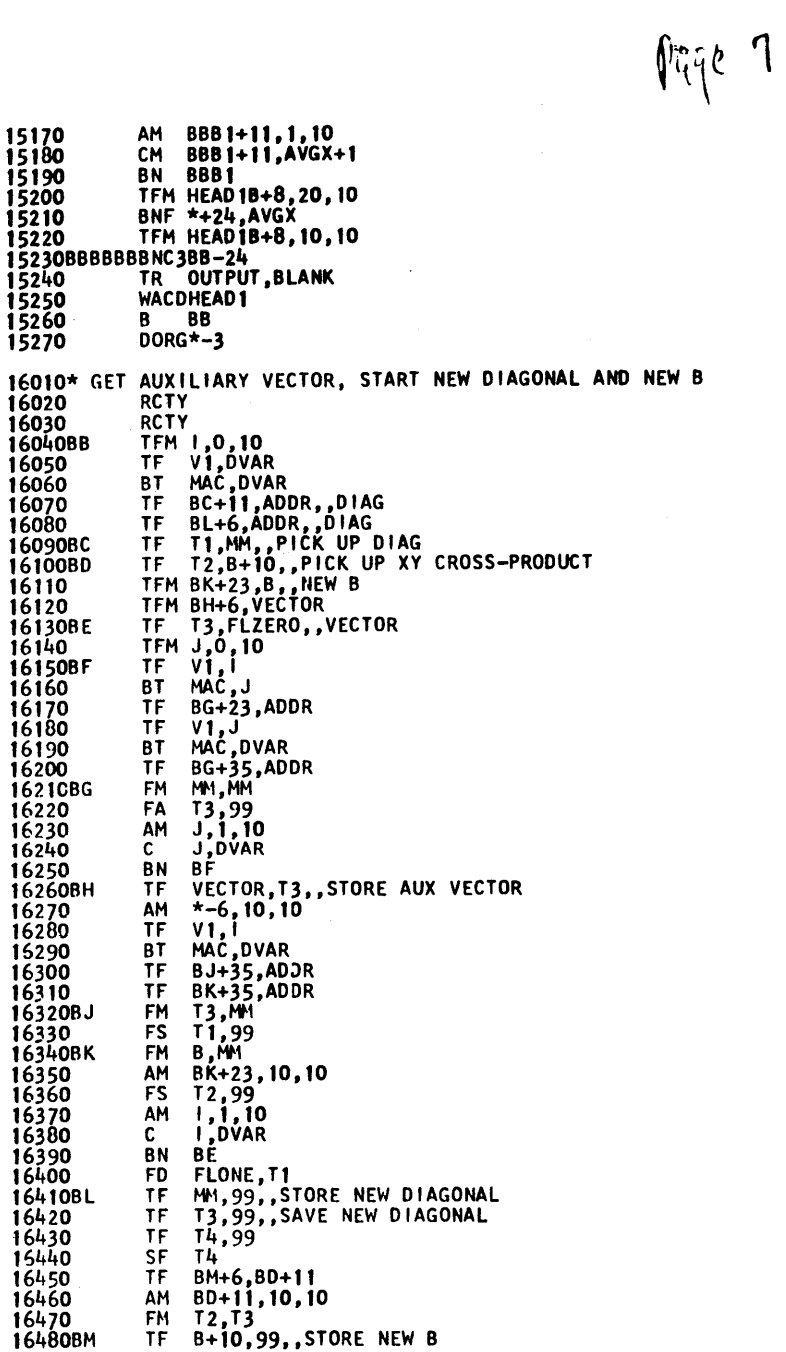

 $\frac{1}{4}$ 

 $\bar{\tau}$ 

 $\bullet$ 

 $\n *v*<sub>k</sub>$ 

16490 FM 99, T2 558,99, STORE SUM OF SQUARES 16500BN **TF AM**  $* -6, 10, 10$ 16510 17010\* FORM ERROR D.F. AND SUM OF SQUARES 17020 FS SSE, 99 FS DFE, FLONE 17030 FD SSE, DFE 17040 TF MSE, 99, STORE ERROR VARIANCE 17050 18010\* ENLARGE INVERSE, CORRECT PRIOR INVERSE, OUTPUT **TFM CJ+23,B** 18020 TFM CE+23, VECTOR<br>TFM CLL+11, SSE 18030 18040 18050 TFM 1.0,10 19010\* CORRECT PRIOR INVERSE 19020CC TF.  $J, I$  $CE + 35, CE + 23$ 19030 TF. 19040 TF  $VI, I$ 19050CD **BT** MAČ, J CF+23,ADDR<br>VECTOR, VECTOR 19060 TF **FM** 19070CE 19080 AM  $CE+35, 10, 10$ 19090 **FM** 99,T3 19100CF **FA** MM, 99 19110 AM  $J, I, 10$  $\overline{c}$ **J.DVAR** 19120 **BN** СĎ 19130 20010\* ENLARGE INVERSE BT MAC, DVAR 20020 CH+6,ADDR 20030 TF  $CG + 23, CE + 23$ 20040 TF 20050  $CF+23, 10, 10$ AM VECTOR, T4 20060CG **FM** MM1, 99, STORE NEW COLUMN OF INVERSE 20070CH **TF** 21010\* CORRECT PRIOR B VALUES  $99,12$ <br> $8,99$ 21020 **FM** FA 21030CJ TF.  $C(-11, CJ+23)$ 21040CK OUT1,B,,PUT B INTO OUTPUT AREA 21050CL TF 21060 AM  $CJ+23.10.10$ OUT2, SSE, , PUT SUM OF SQUARES INTO OUTPUT AREA 21070CLL TF 21080  $* - 1, 10, 10$ AM OUT2, MSE 21090 **FD** OUT3, 99, PUT F RATIO INTO OUTPUT AREA **TF** 21100 21110 **BNC3CM**  $CF$  OUT  $1-9$ 21120  $CF$  OUT2-9 21130 21140 CF 0UT3-9 21150  $CF$   $I-I$ BNF CLL2, OUT1 21170 TDM OUT1,4,11 **WNCDOUTPUT** 21180CLL2  $SF$   $I-I$ 21190 21200 B. **CN** 21210  $DORG* - 3$ 21220CM **RCTY** 

 $TD$   $B3+4$ ,  $I$ 21230 WATYB3 21240 BT WWW.OUT1 21250  $1,0,10$ 21260 **CM BNE CM1-12** 21270 WATYB44 21280 21290 **B** CM1  $DORG* - 3$ 21300 WATYB4 21310 BT WWW.OUT2 21320CM1 21330 21340 **BNE CM2-12** 21350 WATYB55 21360 B CM2 DORG $\overline{+3}$ 21370 21380 WATYB5 21390CM2 BT WWW, OUT3 21400CN **AM**  $1,1,10$ C I DVAR 21410 21420 21430 TF V1.DVAR 21440 BE CK 21450 **RCTY** C DVAR, STARTR 21460  $BN$   $EE-24$ 21470 21480 **BNC1EE-24** 22010\* RESIDUALS PROGRAM **TFM WORK7+6,000** 22020 22030 TFM DD+23, DATA 22040 TFM DD+35, DATA+10 TFM 1,1,9 22050 22060 BNC4DD1 22070 WACDHEAD2 22080 **B** DD 22090  $DORG*-3$ **RCTY** 22100DD1 **RCTY** 22110 **WATYHEAD2** 22120 22130 **RCTY** 2214000 **BNC1EE-24** TF OUT1,,,PICK UP Y 22150 TF 22160 TF 0UT3+12, X 22170 **AM**  $DD+23, 20, 10$ 22180  $DD+35,20,10$ 22190 AM 22200 B **WORK** 22210 DORG  $*-3$ 22220000  $TF$ 99,0UT 1 99,0UT2 22230 **FS** 99,0UT3 22240 FD -**OUT3,99,,STORE STANDARDIZED RESIDUAL** 22250 TF. 22260 BNC4DE  $CF$  OUT1-9 22270 22280 22290 **CF**  $OUT3-9$ 22300 CF.  $OUT3+3$  $CF$   $I-2$ 22310 BNF DDD1, OUT1 22320 TDM OUT1,4,11 22330

23400

**B** EG2

2234CODD1 **BNF DDD2, OUT2** TDM OUT2,4,11 22350 223600002 BNF DDD3, OUT3 22370 TDH OUT3,4,11 223800003 **WICDOUTPUT** 22390  $SF$   $1-2$ 22400 **B** DF 22410 DORG\*-3  $TO$   $B6, 1-2$ 22420DE 22430  $TD = B6 + 2, I - 1$ TD 86+4,1 22450 **RCTY** 22460 WATYB6 WWW.OUT1 22470 **BT** 22480 **BT** 22490 WWW.OUT3 **BT** 22500DF AM 1,1,10 22510  $C \cup N$ 22520 **BNH DĎ** 23010\* PREDICTIONS PROGRAM 23020 C DVAR.STARTP 23030<br>23040EE BN FF **BNC2FF** 23050 **BD EE2, EE1+6** 23060 **RCTY** 23070 **RCTY** 23080 **WATYNOGO** 23090 **RCTY** 23100 **B** AD3  $DORG*-\bar{3}$ 23110 23120NOGO DAC 32, READ PREDICTION DEFINITIONS NOWED 23130EE2 **BNC4EE1** 23140 TR OUTPUT BLANK 23150 **WACDHEAD3**  $B = EF - 24$ 23160 23170  $DORG*-3$ 23180EE1 **RCTY RCTY** 23190 23200 **WATYHEAD3** 23210 **RCTY** TF T4, T5,, INITIALIZE X LOWER<br>TFM WORK7+6, EG 23220 23230 23240EF **BNC2FF** 23250 TF ADDR, ACC+11 23260 BT TRANS, T4, TRANSFORM X 23270 TF X, TRANS-T 23280 8 WÓRK 23290 DORG  $*-3$ 23300EG **BNC4EF1** TF OUT1, T4 23310  $CF$  OUT1-9<br> $CF$  OUT2-9 23320 23330 23340 CF OUT3-9 23350 BNF \*+24,0UT1 TDM OUT1,4,11<br>BNF \*+24,0UT2 23360 23370 TDM OUT2,4,11 23380 23390 WNCDOUT PÚT

23410  $DORG* - 3$ 23420EF1 **RCTY** BT WWW.T4, PRINT X 23430 WWW.OUT2, OUTPUT PREDICTION 23440 **BT** 23450 **BT** WWW, OUT3, OUTPUT STD. ERROR 23460EG2 FA T4, T6 C T4, T7<br>BNH EF 23470 23480 23490FF AM DVAR, 1, 10 -23500  $\mathbf{c}$ DVAR.D **BNH BBBBBB** 23510 **RCTY** 23520 WATYB8 23530 23540FG  $H$ 23550 B. **START**  $DORG*-3$ 23560<br>23570J DS 2, START+35 23580K DS 2, START+47 DS 5, START+59 23590C1 23600C2 DS 5, START+71<br>23610FLONE DC 10, 5110000000, FG+11 24010\* SUBROUTINE FOR FLOAT TO FIXED TO PRINT 2402CWWWA DAC 8.00000000 24030 DAC 8,000000 @ 24040WWWB DAS 1 24050WWWDDDS - 16 12 24070 DS 4 24080WWWC DS  $\overline{\mathbf{2}}$  $\bar{8}$ 24090 **DS** WWW/B-1, WWWA-1 24100WWW **TR WWWC, 59, 10** 24110 CM 24120 WWW1 BN 24130 WWWE, WWWE S. 24140 WATYWWWD+2 TF WWWE+1, WWW-1 24150 WNTYWWWD+4 24160 24170 BB  $DORG* - 9$ 24180 TFM WWW3+11, WWWC+1<br>TFM WWW3+6, WWWD 24190WWW1 24200 SM WWW.C, 50, 10 24210 24220 S. WWW3+6, WWWC 24230 WWW3+6, WWW. S. TD WWW8+7, WWW-1 24240 24250 СF  $WWM-1$ WWW3+6, WWWE 24260WWW2 CM BNN WWW4 24270 24280 **CM WWW3+11, WWW BE WWW4** 24290 24300WWW9 TD **AM** WWW3+11.1.10 24310  $WWW3+6, 2, 10$ 24320 AM 24330 WWW12 8  $DORG*-3$ 24340 TF WWWE+4, WWWE+2 24350WWW4 TEM WWWD, 3,10<br>BNF WWWS, WWW8+7 24360 24370

TFM WWWE+2,20,10

24380

 $\eta_{\text{f}}$ qe 10

**484 DIGITS** 

 $\overline{1}$ 

 $\mathbf{v}$ Ż.

gez u

2439CWWW5 TFM WWW6+11, WWWB 24400WWW6BD WWW8 24410 TF 1 WWW7+6, WWW6+11 24410<br>24420WWW7 TFM 0.10<br>24430 AM WWW6+11,2,10<br>24440 CM WWW6+11,WWWD BN WWW6 24450 24460WWW8 WATYWWW8 24470 **BB** 24480 DORG\*-9 25010\* CONVERSION OF VARIABLE LENGTH FIXED POINT DATA FROM CARDS 25020 DAS<sub>1</sub> 25030CCCC TFM CCC1+6, INPUT 25040CCC1 TFM 0.10<br>25040CCC1 TFM 0.10<br>25050 AM CCC1+6,2,10  $CM = CCC$ 1+6, INPUT+144 25060 **BNZ CCC1** 25070 25080CCC2 RACDINPUT TR INPUT+143,CCCCCC+1<br>TR INPUT-3,INPUT-1 25090 25100CCC3 BNR CCC4, INPUT-2 25110 B CCC2 25120  $DORG*-3$ 25130 25140CCC4 CM INPUT-2,0,10 BE CCC3 25150 TR CCCCH-1, CCCCCC-11 25160<br>25170  $ccc6$ **B** 25180  $DORG*-3$ 25190CCC5 TR INPUT-3, INPUT-1<br>25200CCC6 CM INPUT-2, 70, 10 25210 BN CCCC3 TR CCCD3.CCCD3+1<br>TD CCCDDD, INPUT-2<br>BD CCC7.CCCD2 25220 25230<br>25240<br>25250 AM CCCCH, 1, 10 25260CCC7 BNF CCC5, CCCD3 CM INPUT, 45, 10 25270 **BNE CCC8** 25280<br>25290 TD CCC777+1, INPUT+1 25300 **TD**  $1$ NPUT+5,  $1$ NPUT+4 **SF** INPUT+5 25310 CCCCH, INPUT+6<br>INPUT-3, INPUT+5 25320CCC777A<br>25330 TR CCCDDD, FLZERO 25340CCC8 C CCCC<sub>2</sub> 25350 **BE** TF CCCD3+1,CCCCH<br>BD CCCC1,CCCD3+2 25360CCC9 25370 SM CCCCH, 1, 10 25380 TR CCCD3, CCCD3+1 25390 25400 TDM CCCDDD,O 25400 BM CCCD<br>
25410 BM CCC2, CCCD1<br>
25410 BD CCC2, CCCD1<br>
25410 SF CCCD2<br>
25410 SF CCCDDD<br>
25450CCC2 TF CCCDDD<br>
25450CCC2 TF CCCDDD<br>
25450 SM CCC2-6, 10, 1<br>
25470 SM CCC2-1, 1, 10  $CCC2+6, 10, 10$ 25480 BNZ CCC3 25490 BB

25500  $DORG*-9$ 25510CCCC3 CM INPUT-2,20,10 BNE CCCC4 25520 TDM CCCD1,0 25530 B CCC5 25540 DORG\*-3 25550 25560CCCC4 CM INPUT-2,3,10 BNE CCCC5 25570 TDM CCCD2,1 25580<br>25590 B CCC5  $DORG*-3$ 25600 25610CCCC5 CM INPUT-2,0,10 BNE CCCC8 25620 25630CCCC7 TR CCCD3, CCCD3+1<br>25640 TDM CCCDDD, 0 25640 25650cccc6 BNF CCCC7.CCCD3  $B$   $CCGB$ 25660  $DORG*-3$ 25670 25680CCCC8 CM INPUT-2,10,10 BE CCC5 25690 WATYINPUT-2 25700 н 25710  $DORG*-9$ 25720 25730CCCCCCC<sup>C</sup> 12,501000000000<br>25740 DC 2,0<br>25750 DAC 1,@ 25750 25760CCCCH DS 2 2577000001 0S<br>2578000002 0S 25790CCCD3 DS 25800CCCDDDDS 9 25810CCCD4 DS 2  $26010*$ 26020DATA DSB 10,500 **DEND2178** 26030

 $\label{eq:2.1} \frac{1}{\sqrt{2}}\int_{\mathbb{R}^3}\frac{1}{\sqrt{2}}\left(\frac{1}{\sqrt{2}}\right)^2\frac{1}{\sqrt{2}}\left(\frac{1}{\sqrt{2}}\right)^2\frac{1}{\sqrt{2}}\left(\frac{1}{\sqrt{2}}\right)^2\frac{1}{\sqrt{2}}\left(\frac{1}{\sqrt{2}}\right)^2\frac{1}{\sqrt{2}}\left(\frac{1}{\sqrt{2}}\right)^2\frac{1}{\sqrt{2}}\frac{1}{\sqrt{2}}\frac{1}{\sqrt{2}}\frac{1}{\sqrt{2}}\frac{1}{\sqrt{2}}\frac{1}{\sqrt{2}}$ 

 $\label{eq:2.1} \frac{1}{\sqrt{2}}\int_{\mathbb{R}^3}\frac{1}{\sqrt{2}}\left(\frac{1}{\sqrt{2}}\right)^2\frac{1}{\sqrt{2}}\left(\frac{1}{\sqrt{2}}\right)^2\frac{1}{\sqrt{2}}\left(\frac{1}{\sqrt{2}}\right)^2\frac{1}{\sqrt{2}}\left(\frac{1}{\sqrt{2}}\right)^2\frac{1}{\sqrt{2}}\left(\frac{1}{\sqrt{2}}\right)^2\frac{1}{\sqrt{2}}\frac{1}{\sqrt{2}}\frac{1}{\sqrt{2}}\frac{1}{\sqrt{2}}\frac{1}{\sqrt{2}}\frac{1}{\sqrt{2}}$ 

 $\mathcal{L}(\mathcal{L}(\mathcal{L}))$  is a set of  $\mathcal{L}(\mathcal{L})$  . In the following the following  $\mathcal{L}(\mathcal{L})$ 

 $\sim 30$ 

 $\hat{\mathcal{A}}$ 

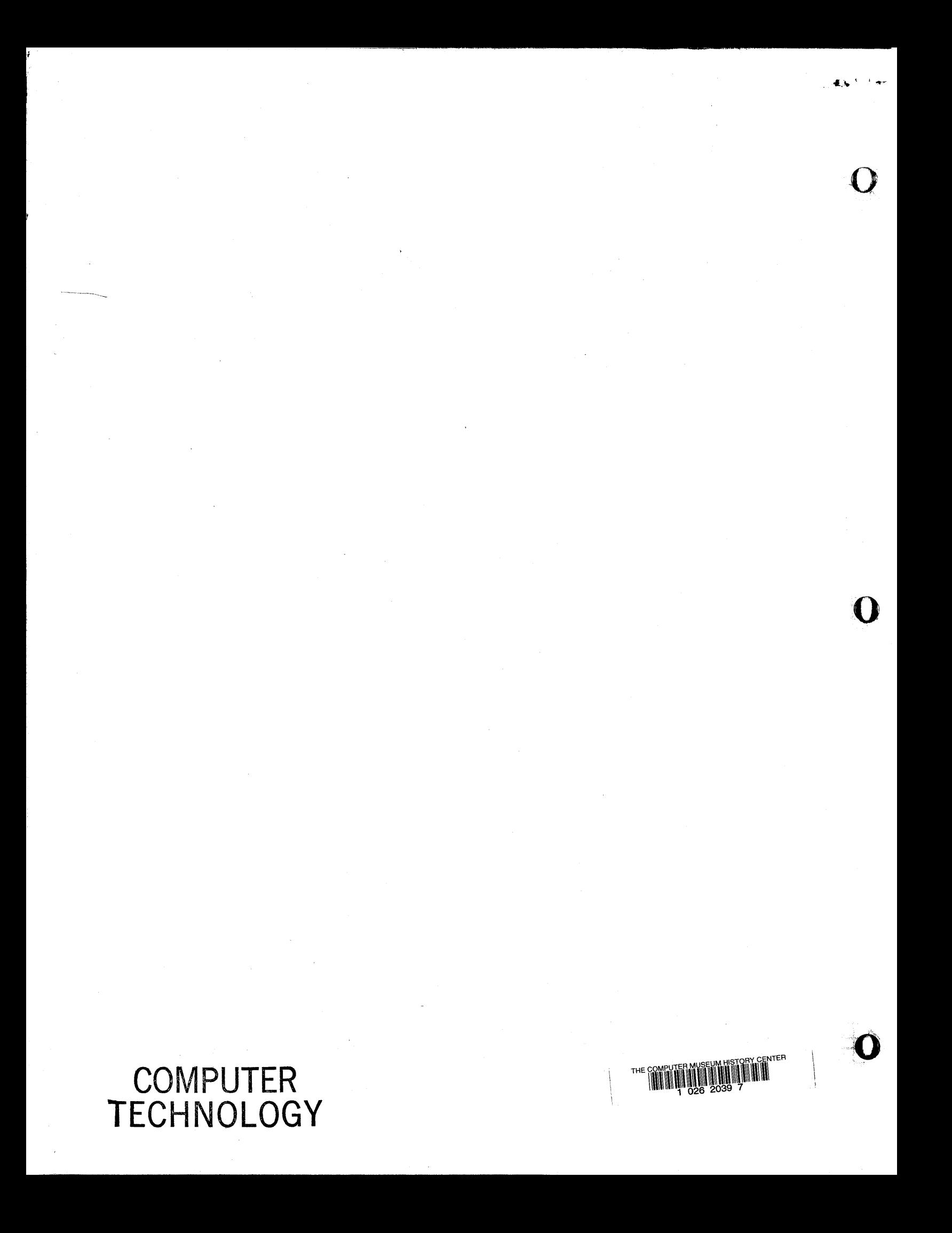